## CSE 40171: Artificial Intelligence

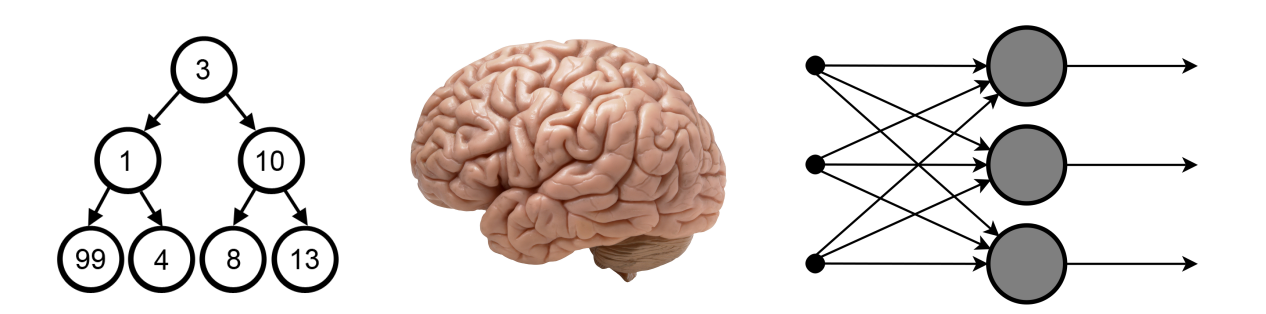

#### Neural Network Model Search: High Throughput Screening

## Homework #4 has been released It is due at 11:59PM on 10/18

## Quiz #1 is scheduled for 10/30

## Let's turn back to neural networks…

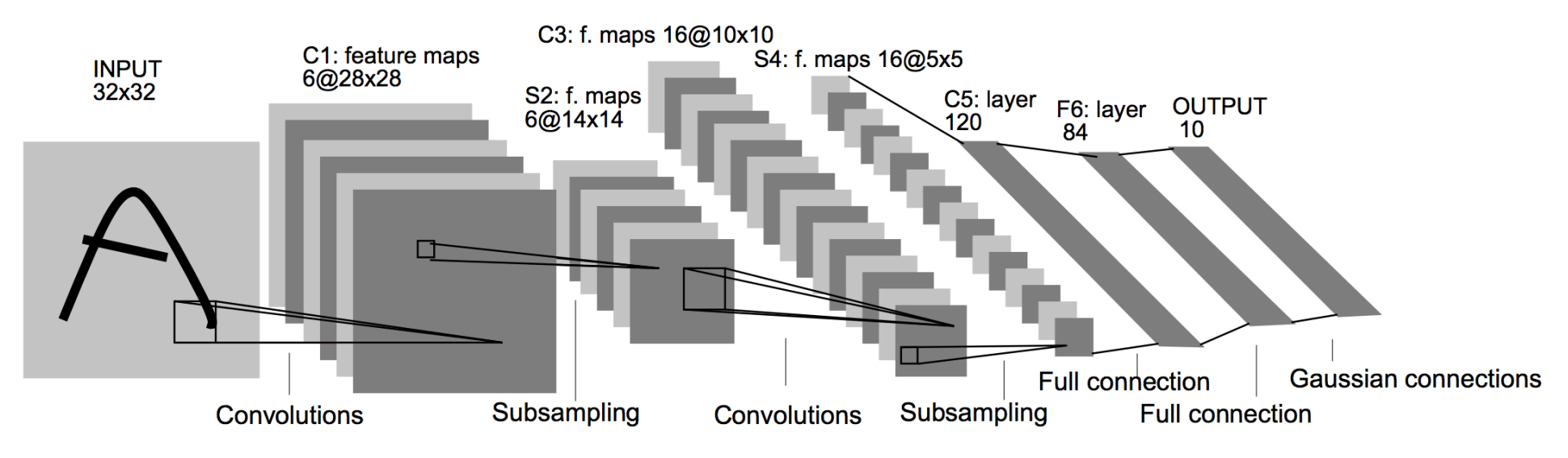

Image credit: LeCun et al. Proc. of the IEEE, Nov. 1998.

Q1: What are the free parameters available in neural network training?

## Q2: What are the options for searching that space?

## Q3: Is the problem tractable?

## Idea: highthroughput screening

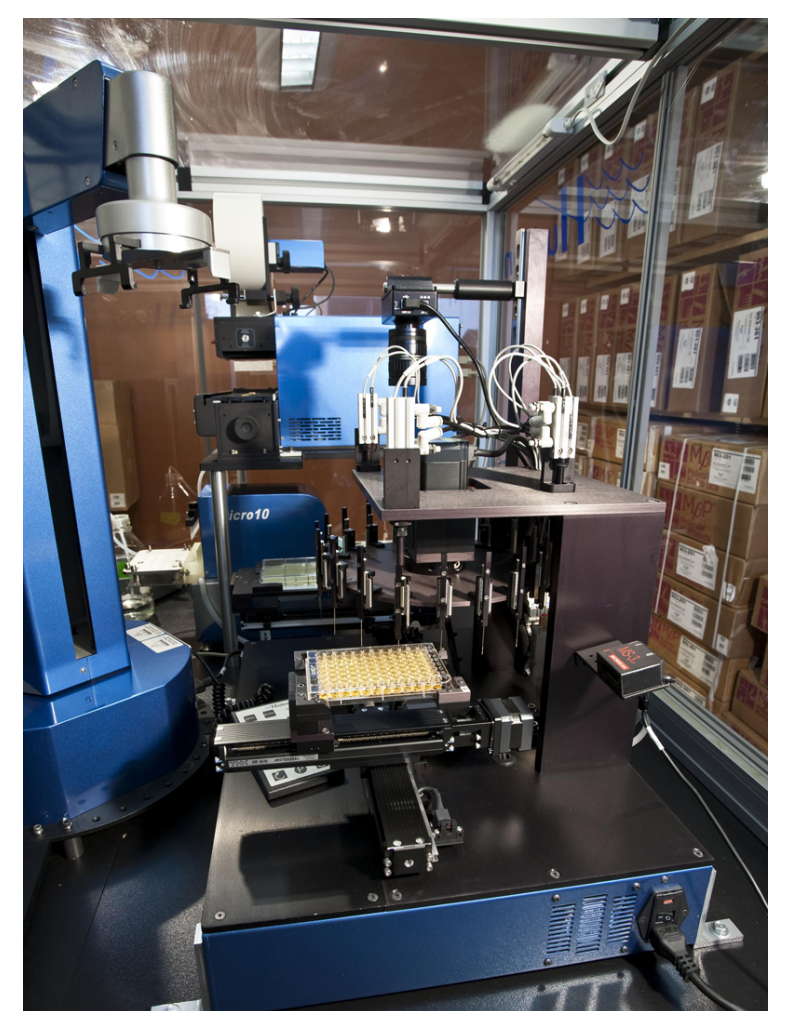

Screening Facility Colony Picker @ BY-ND 2.0 Wolfgang Hoffmann

## How does this work in biology?

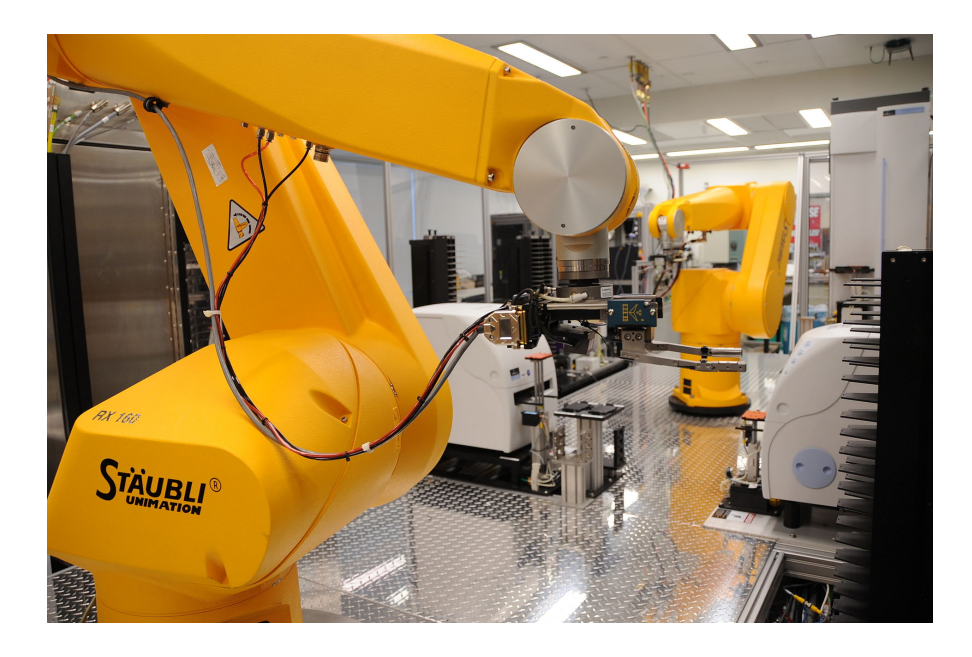

- Commonly applied to drug discovery
- Conduct millions of chemical, genetic, or pharmacological tests
- Use robotics, data processing / control software, sensors, fluidics technology
- Screen for most promising compounds
	- ‣ Usually retaining just a handful out of millions of trials

## High-Throughput Screening for Neural Networks

Pinto et al. PLOS Comp. Bio. 2009.

By analogy to drug discovery:

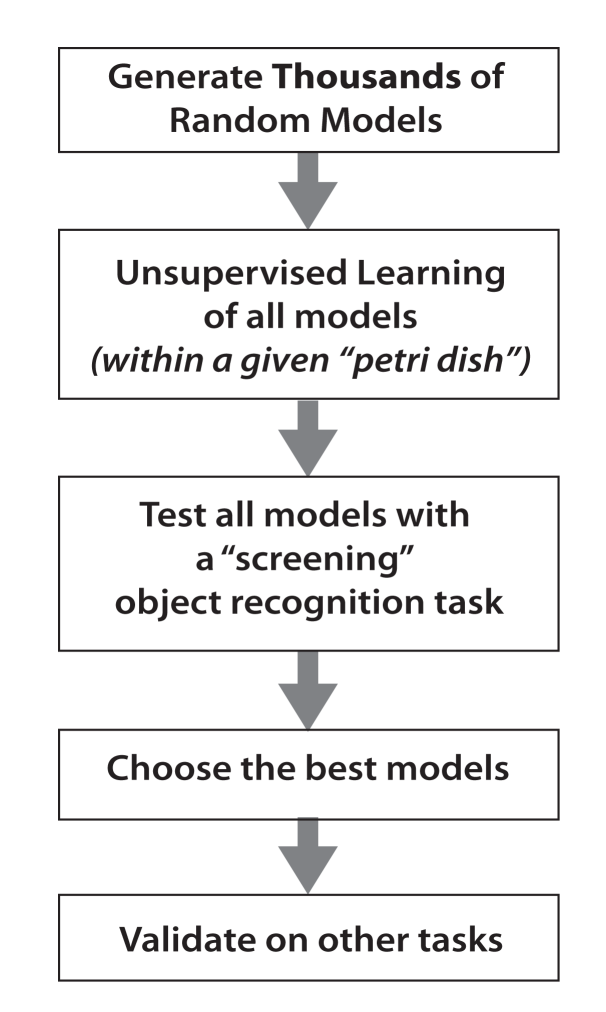

## Step 1. Candidate Model Generation

Instantiate a chosen arch. with random hyperparameters

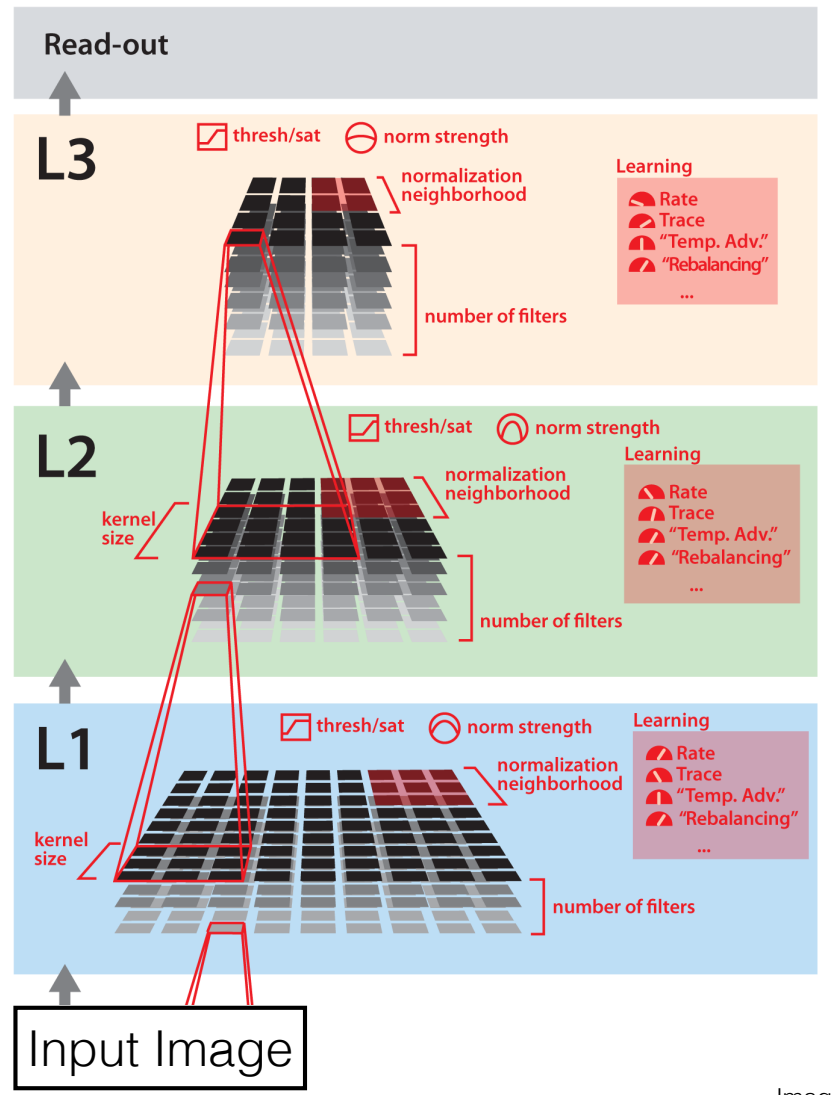

## Quick Aside: Features in Computer Vision

## What is a Convolution?  $\rightarrow$  Image filtering

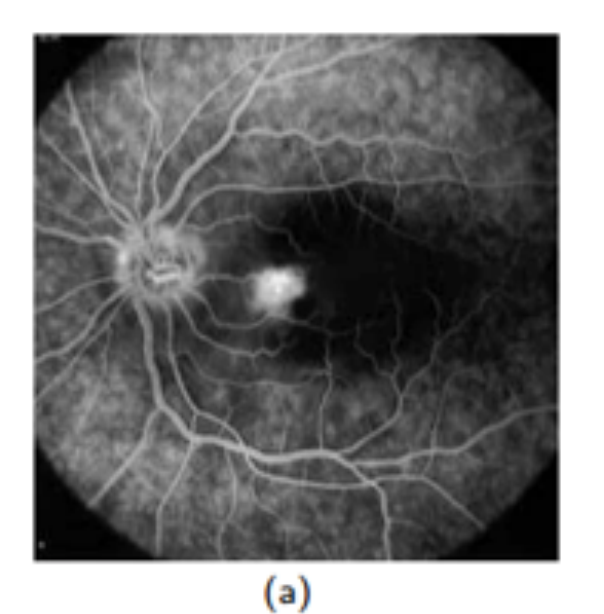

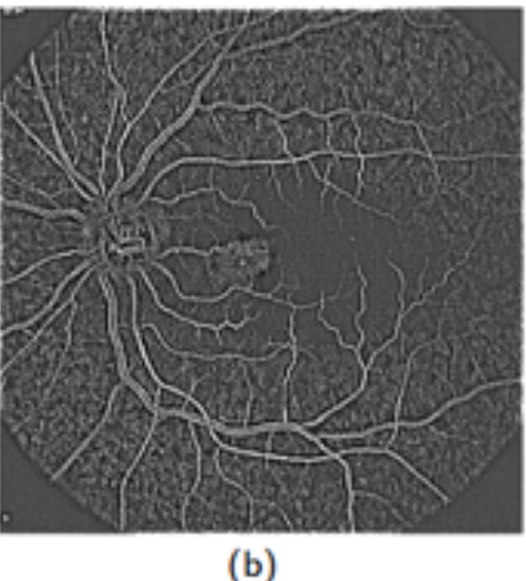

## Step 2. Unsupervised Training

Supervision is expensive and a limiting factor in high-throughput screening

Learn spatiotemporal statistics from video in unsupervised fashion

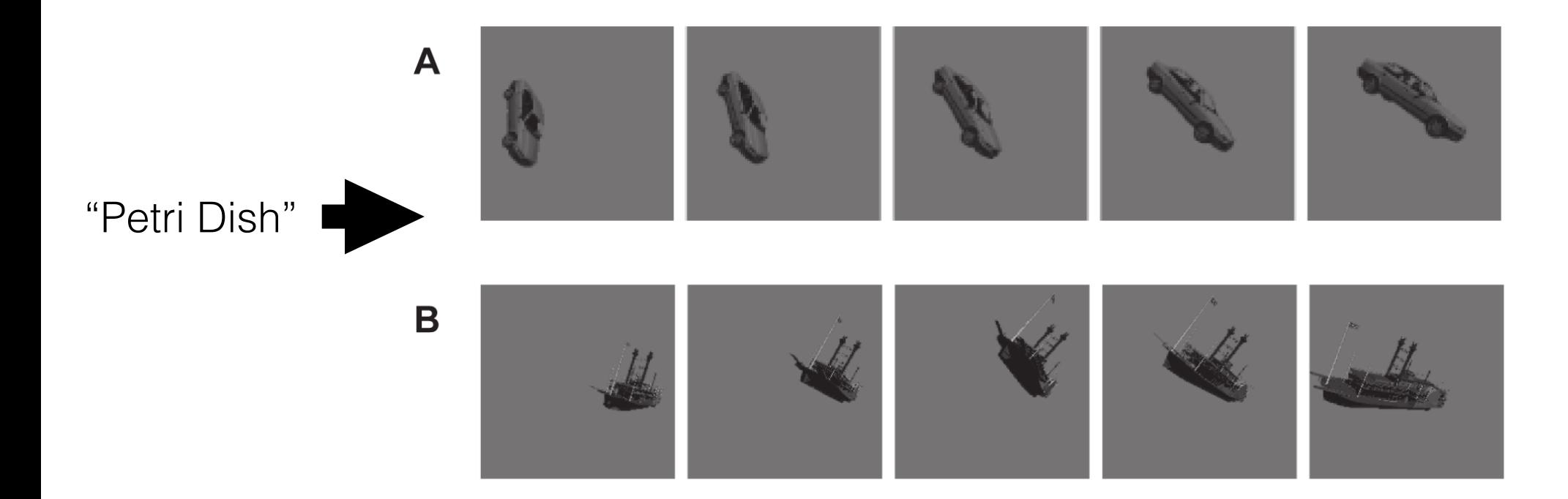

## Step 3. Screening

Individual static images supplied as input to each model

Vector of responses from the units of its final layer are taken as the model's "representation"

Training on only one pair of classes

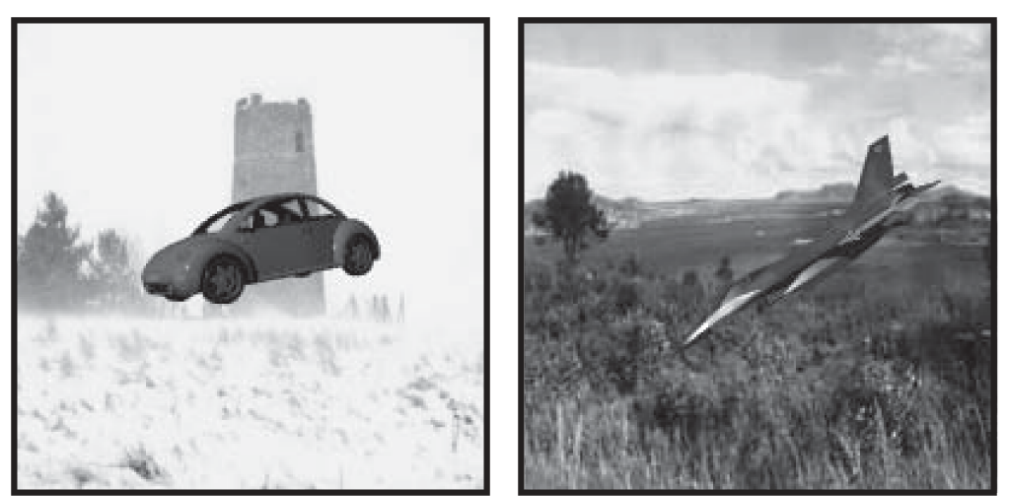

#### **Cars vs. Planes** A

## Step 4. Validation

Best models from screening step are further evaluated against different classes

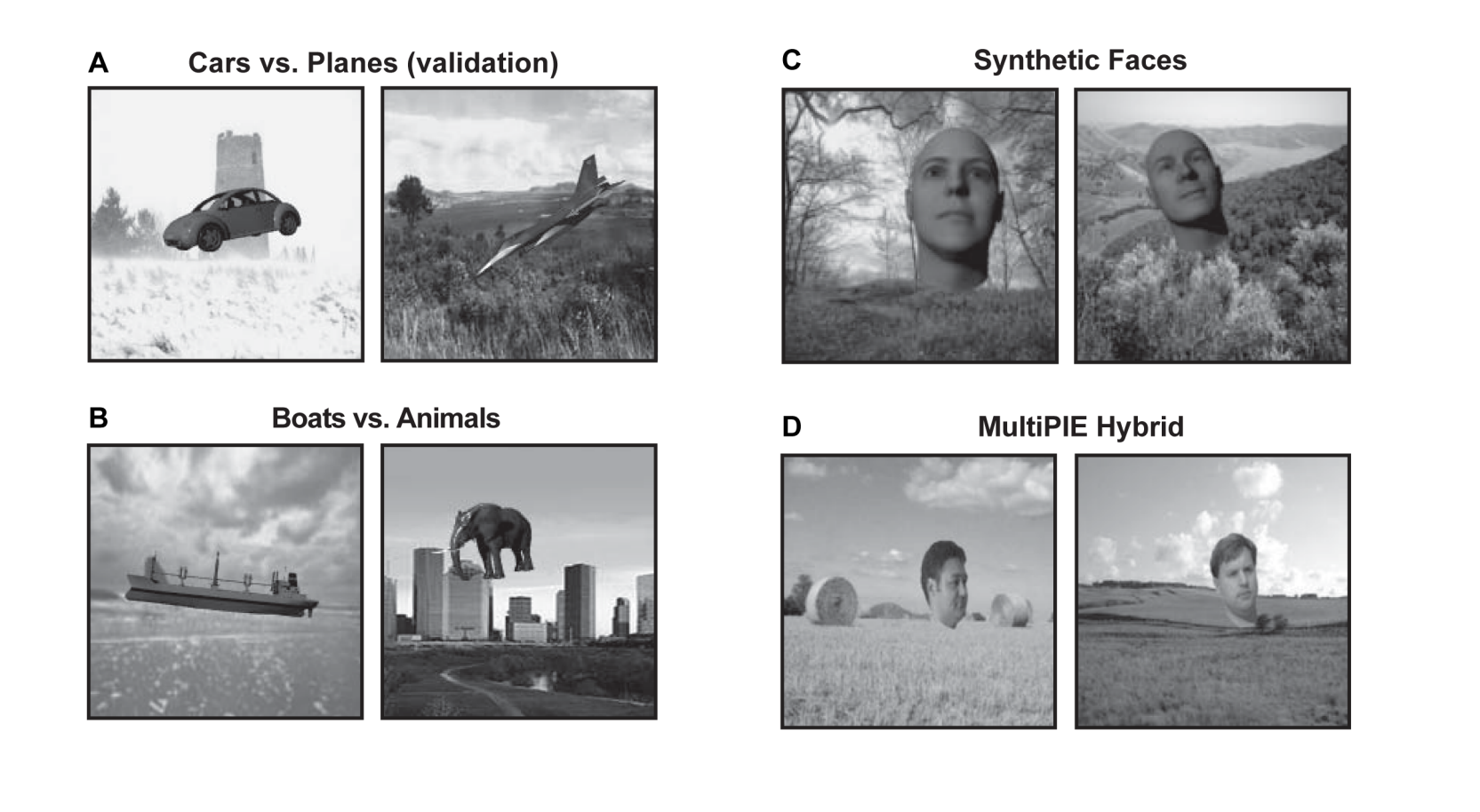

## 2,500 Models screened on the "Cars" vs. "Planes" Task

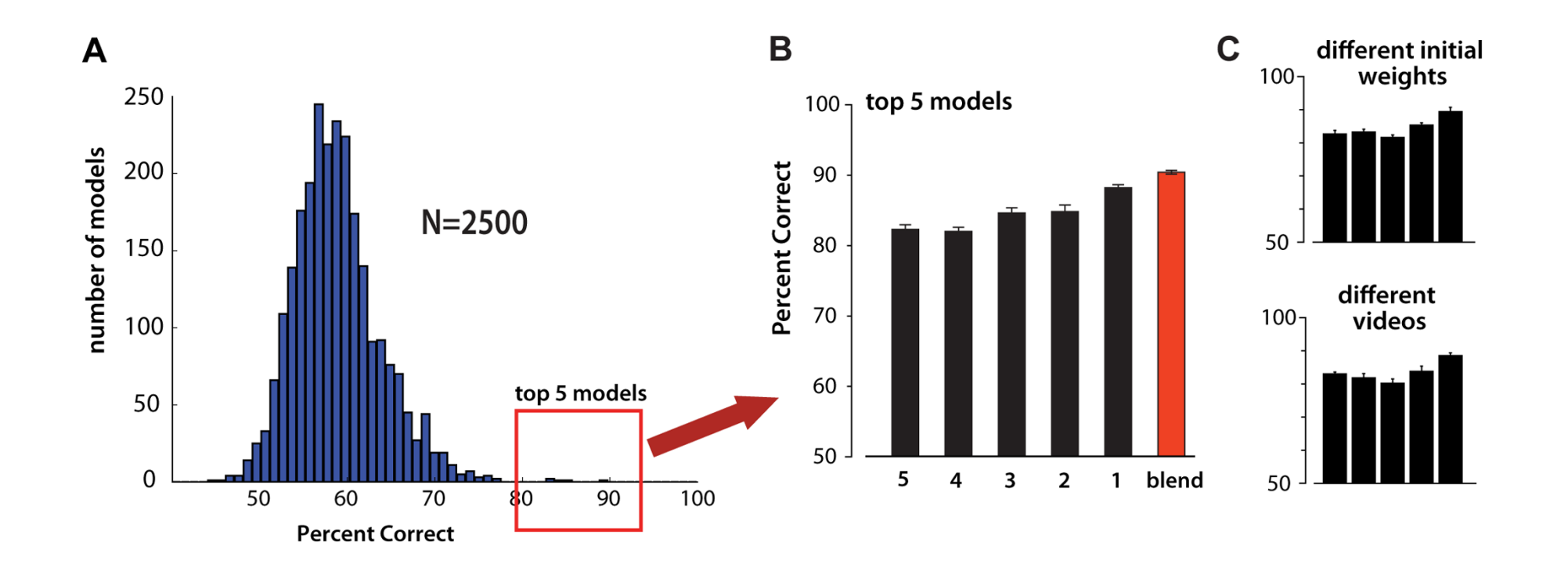

## 2,500 Models screened on the "Cars" vs. "Planes" Task

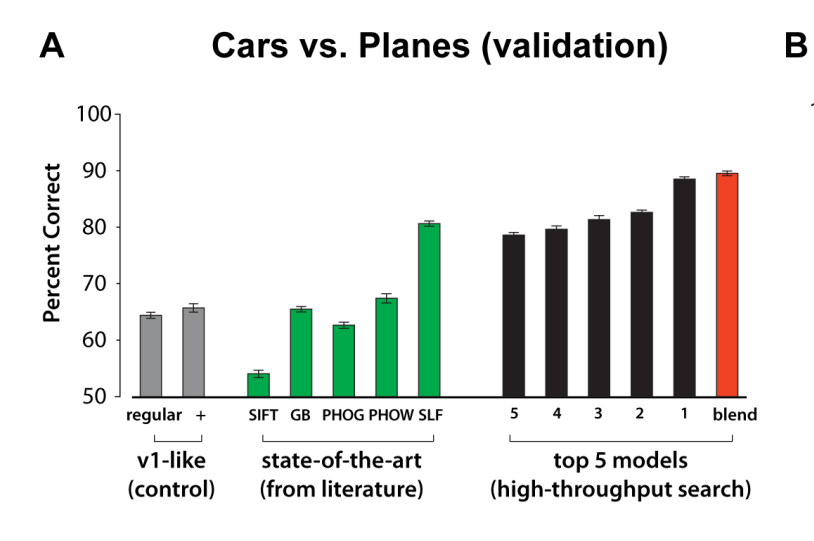

 $\mathbf C$ **Synthetic Faces** 100 90 Percent Correct 80 70 60 50 SIFT GB PHOG PHOW SLF  ${\bf 5}$ regular +  $\overline{4}$  $\overline{\mathbf{3}}$  $\overline{2}$  $\overline{1}$ blend v1-like top 5 models state-of-the-art (control) (from literature) (high-throughput search)

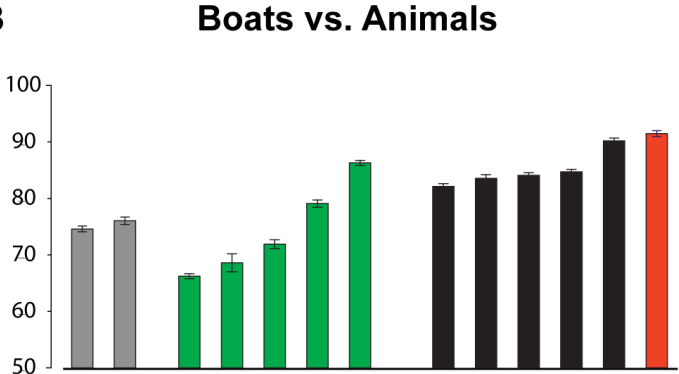

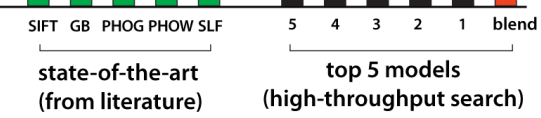

**MultiPIE Hybrid** 

regular +

v1-like

(control)

D

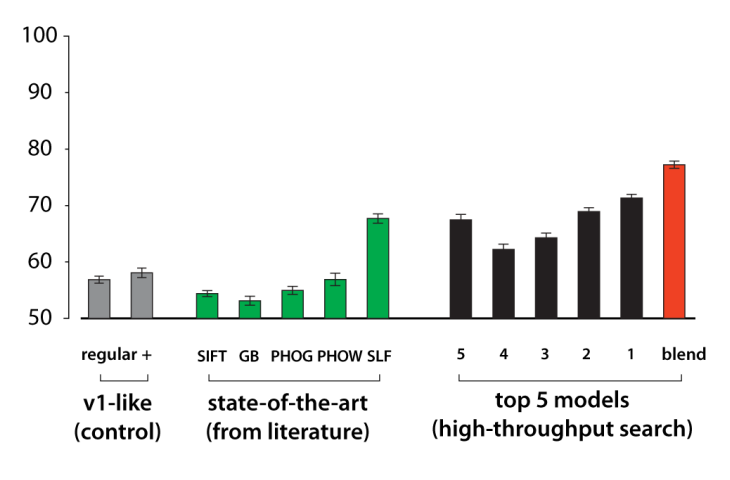

## This methodology applied to face recognition

Pinto and Cox IEEE FG 2011.

Neat hack: don't train net, simply use random weights and screen

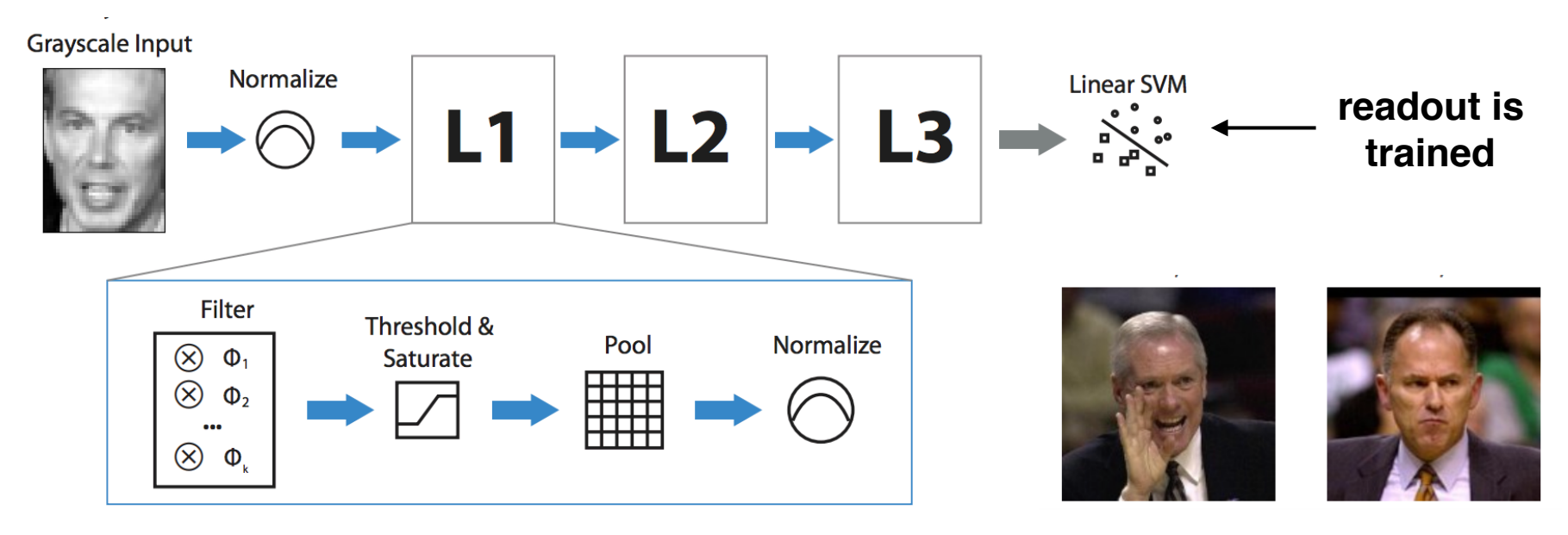

**Same or different?** 

### **Why does this work?**

## Face Recognition Performance

Labeled Faces in the Wild: Huang et al. 2008

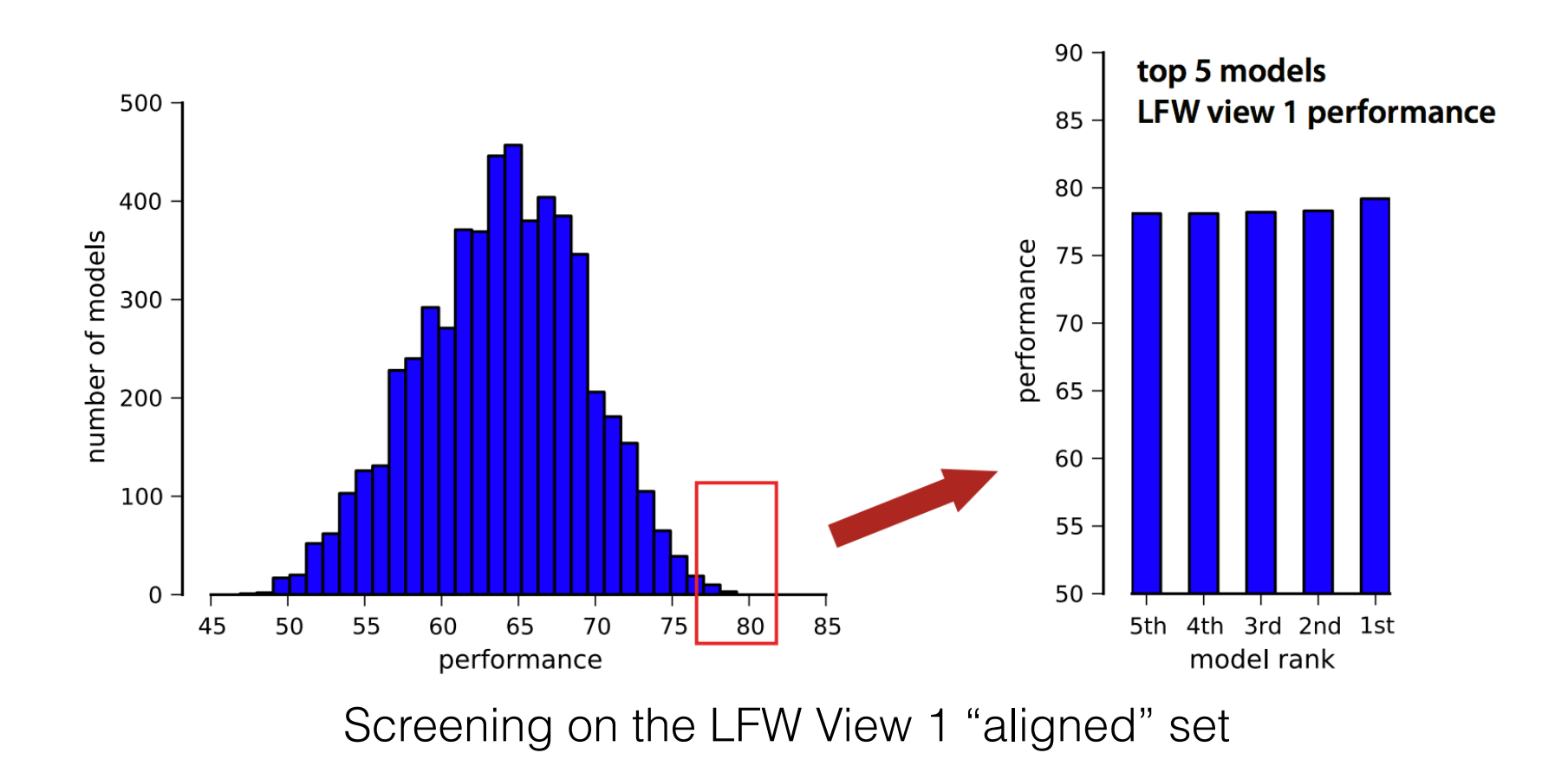

## Face Recognition Performance

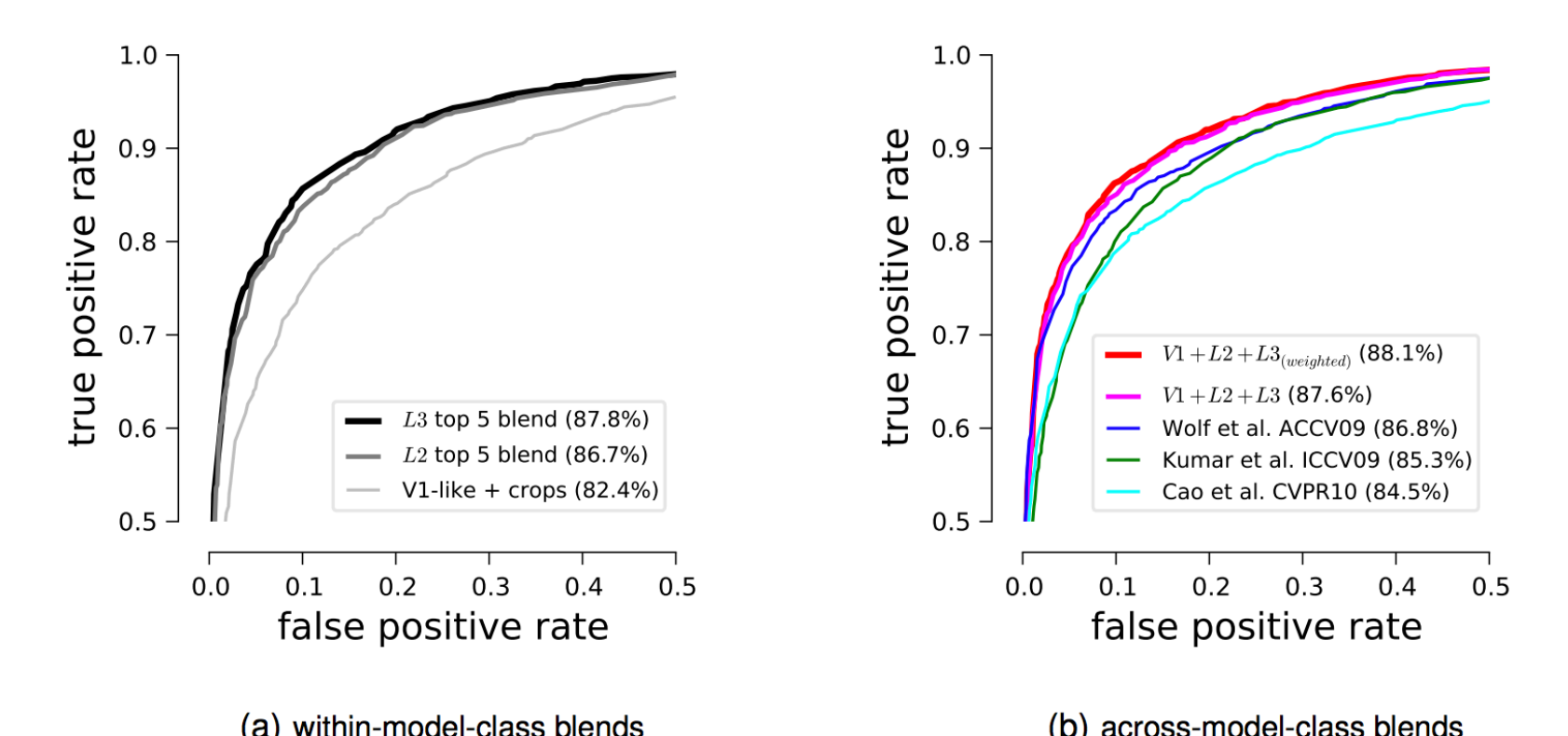

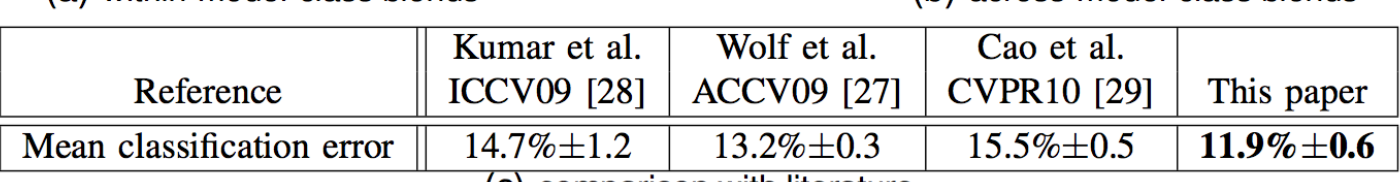

(c) comparison with literature

## Random Search

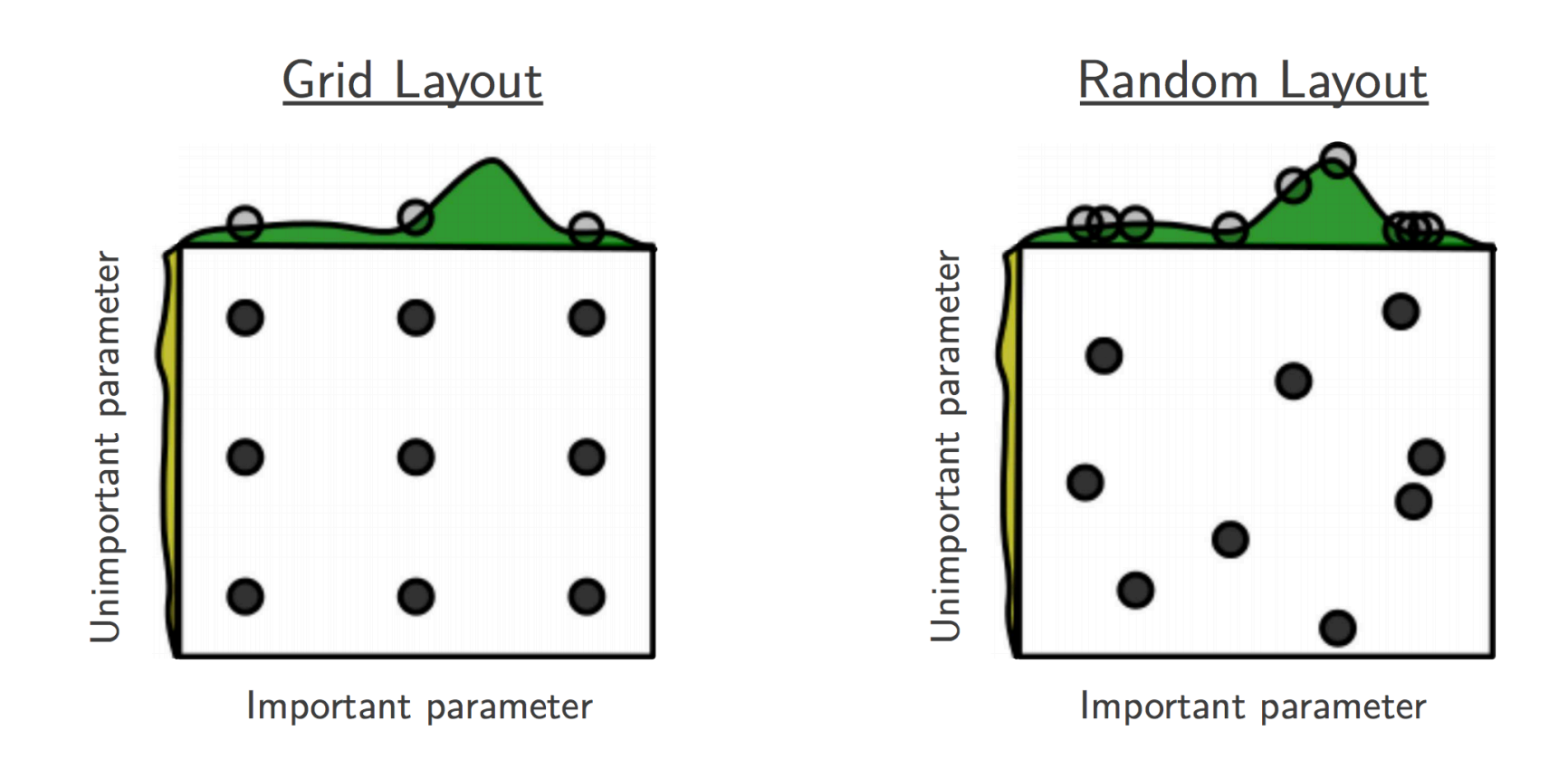

### Bergstra and Bengio JMLR 2012.

## Observations on Random Search

- Optimal in the limit (why doesn't this help us?)
- Easy to implement
- Probably works because not all parameters are equally important to tune
	- ‣ Grid search spends far too much time on unimportant parameters
- In practice, this is your best strategy for hyperparameter optimization and model search (for now)

## Computational Efficiency of Random Search

- Experiment can be stopped at any point, but trials form a complete experiment
- If extra computational resources become available, new trials can be added without having to adjust a grid
- Every trial can be carried out asynchronously
- If a computer fails, the entire experiment isn't ruined, just the trial

# Hyperopt

#### ● GitHub, Inc. [US] | https://github.com/hyperopt/hyperopt  $\mathcal{C}$  $\leftarrow$  $\rightarrow$

#### Distributed Asynchronous Hyperparameter Optimization in Python http://hyperopt.github.io/hyperopt

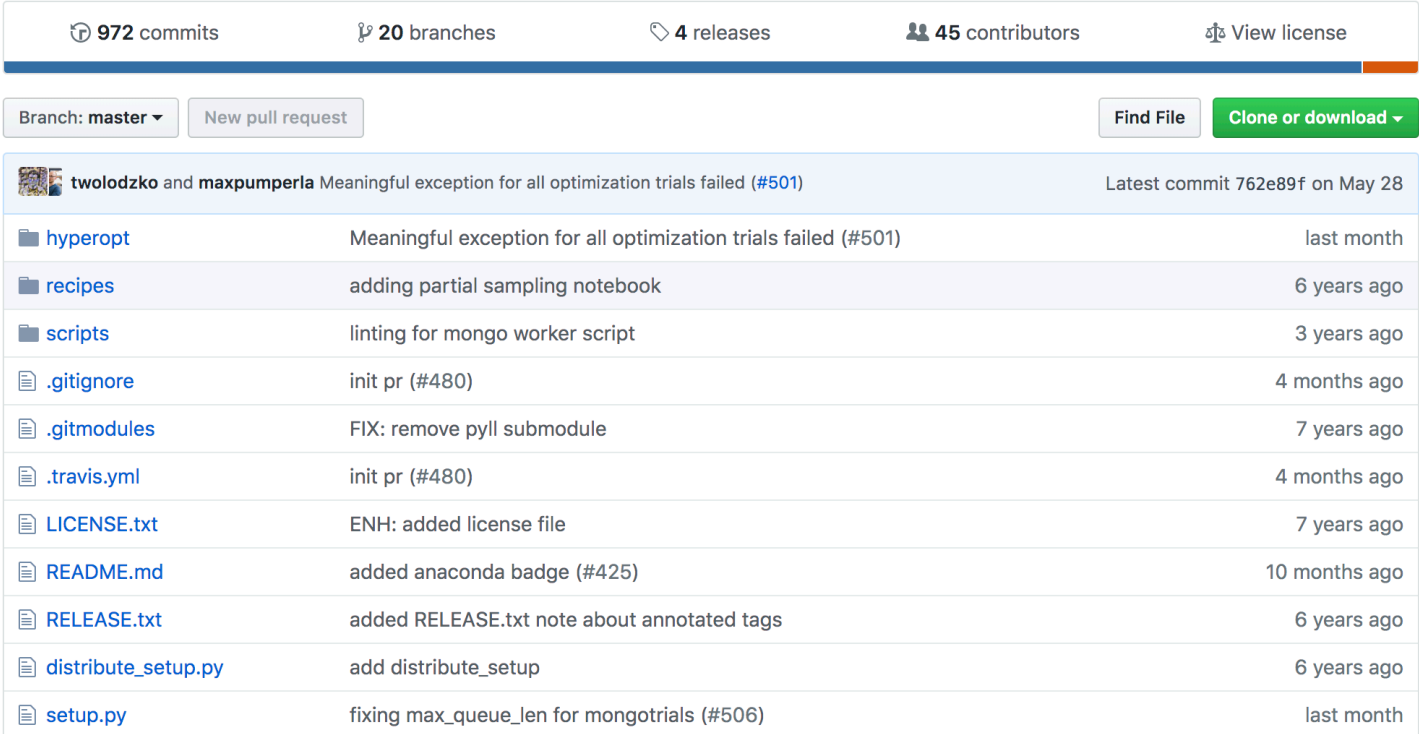

#### Bergstra et al. ICML 2013.

# Hyperopt for Search

- Python library that implements random search
- Free and open source
- Available via a quick pip install
- Makes use of distributed hardware

## The way to use hyperopt is to describe:

- The objective function to minimize
- The space over which to search
- The database in which to store all point evaluations of the search
- The search algorithm to use

# Define an objective function

(meta-level objective)

```
def objective(args):
    case, val = args if case == 'case 1':
         return val
     else:
         return val ** 2
```
# Define a search space

```
from hyperopt import hp
space = hp.choice('a',\overline{\phantom{a}}('case 1', 1 + hp.lognormal('c1', 0, 1)),('case 2', hp.uniform('c2', -10, 10)) ])
```
## Minimize the objective over the space

from hyperopt import fmin, tpe, space eval best = fmin(objective, space, algo=random.suggest, max\_evals=100)

print(best) *# -> {'a': 1, 'c2': 0.01420615366247227}* print(space eval(space, best)) *# -> ('case 2', 0.01420615366247227}*

## Search spaces for machine learning classifiers

```
from hyperopt import hp 
space = hp.choice('classifier_type', [ 
    \mathcal{L} 'type': 'naive_bayes', 
     }, 
 { 
         'type': 'svm', 
        'C': hp.lognormal('svm C', 0, 1),
         'kernel': hp.choice('svm kernel', [
              {'ktype': 'linear'}, 
             \{ 'ktype': 'RBF', 'width': hp.lognormal('sym rbf width', 0, 1) \}, ]), 
     }, 
     { 
         'type': 'dtree', 
          'criterion': hp.choice('dtree_criterion', ['gini', 'entropy']), 
         'max depth': hp.choice('dtree_max_depth',
             [None, hp.qlognormal('dtree max depth int', 3, 1, 1)]),
         'min samples split': hp.qlognormal('dtree min samples split', 2, 1, 1),
     }, 
     ])
```